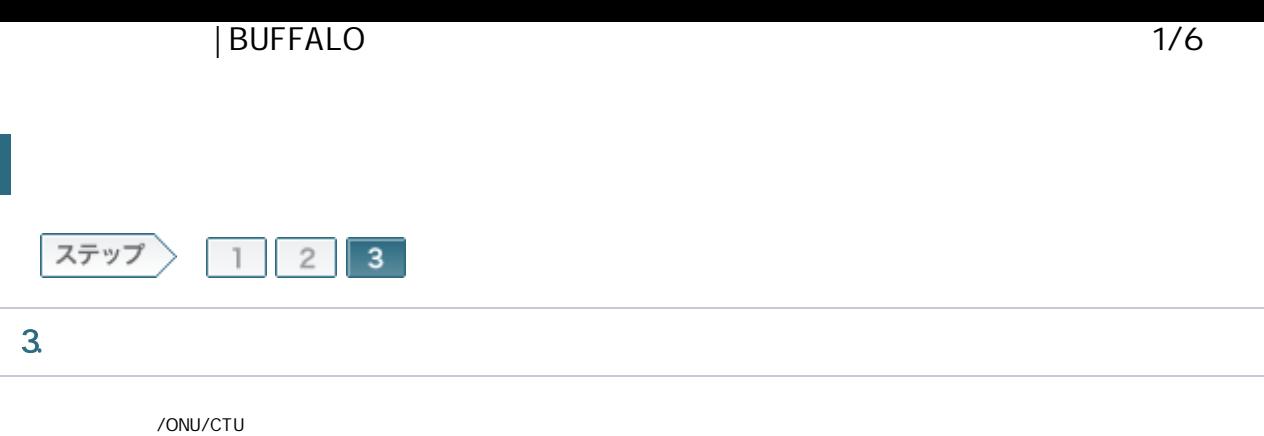

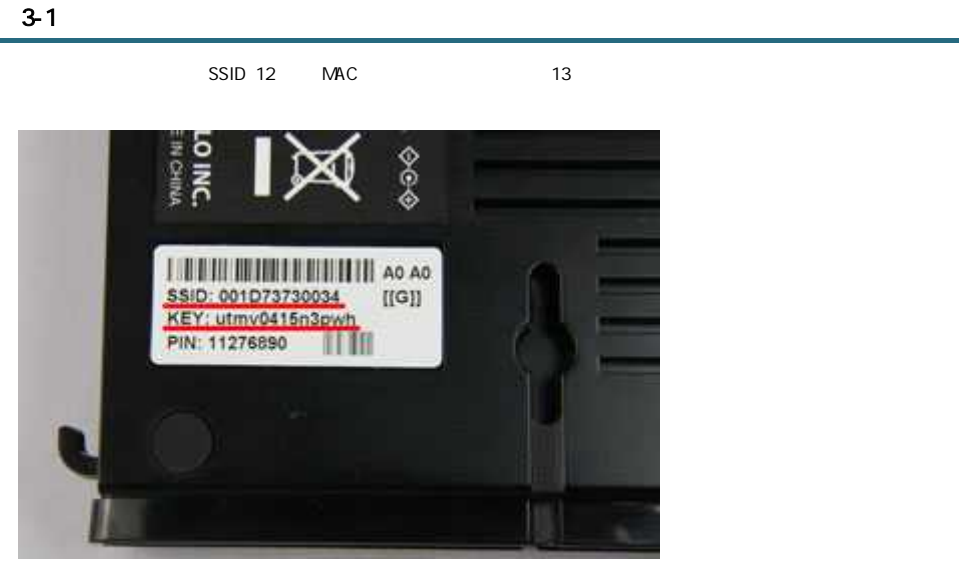

### $\mathbb{R}^{\mathbb{M}}$  memo:

- $\bullet$  SSID
- WHR-G300N

3-2

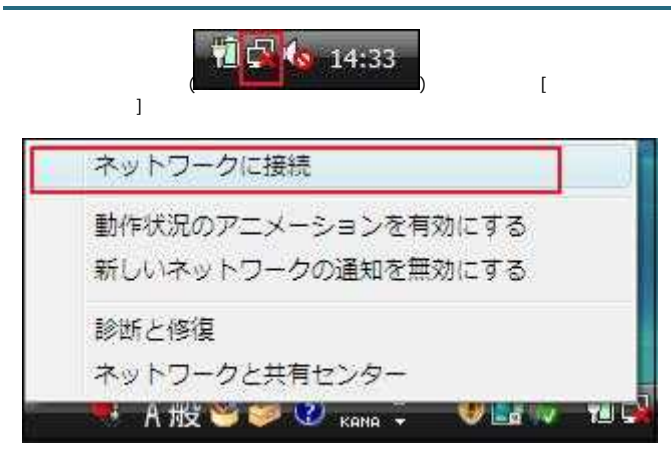

### 3-3

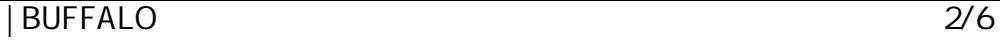

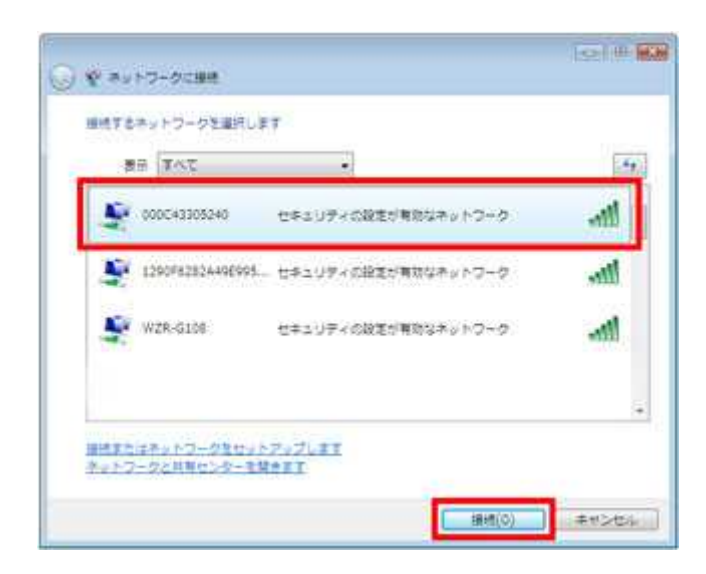

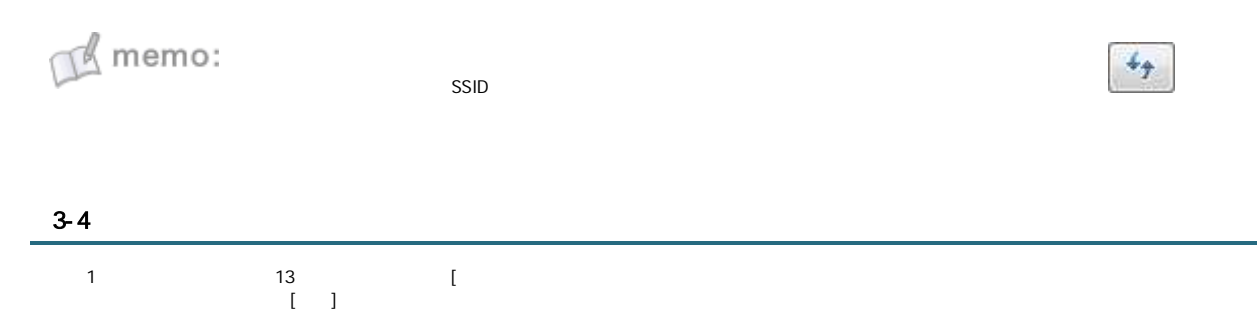

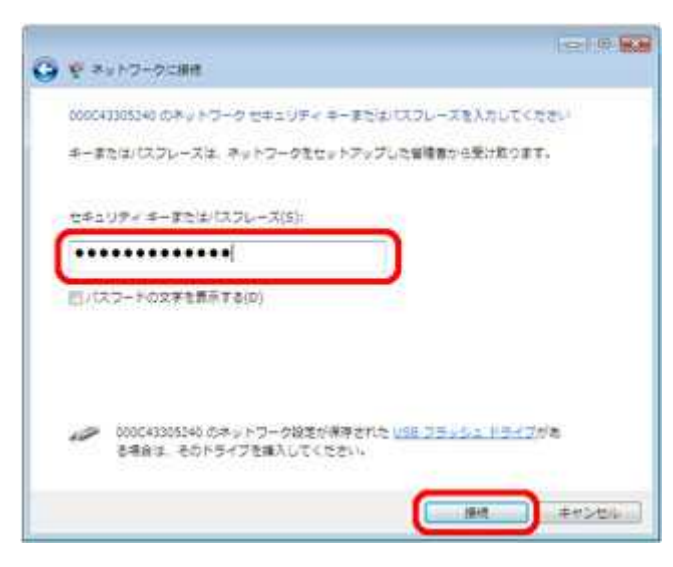

A memo:

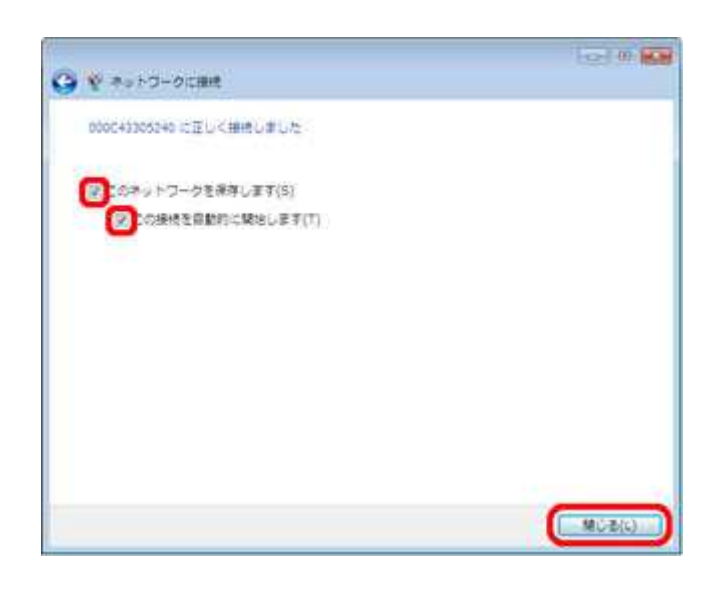

3-6

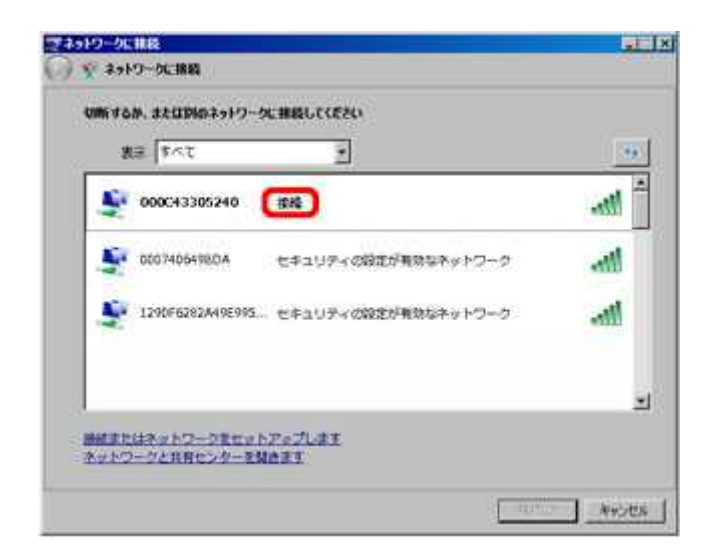

#### 3-7

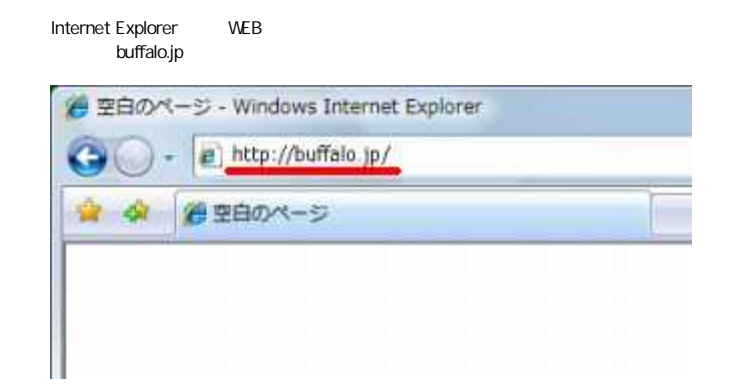

3-8

root OK

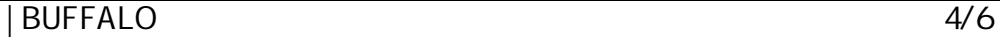

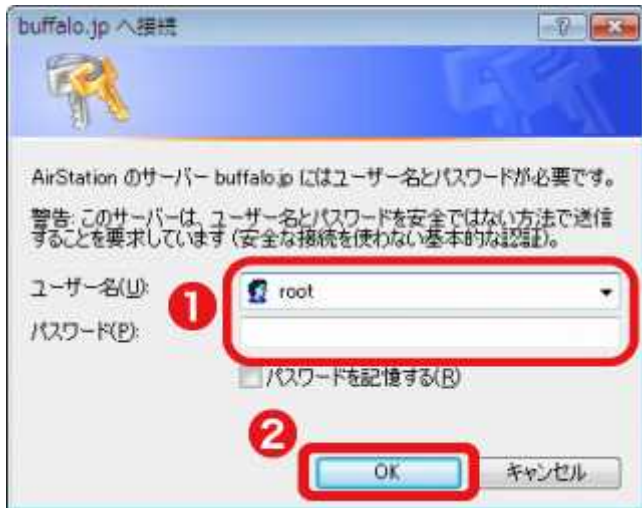

# $M$  memo:

#### 3-9

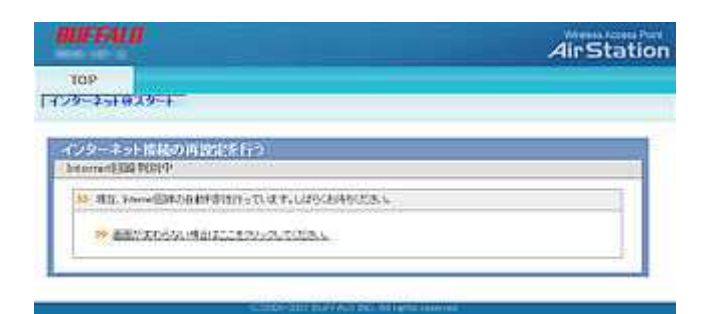

#### 3-10

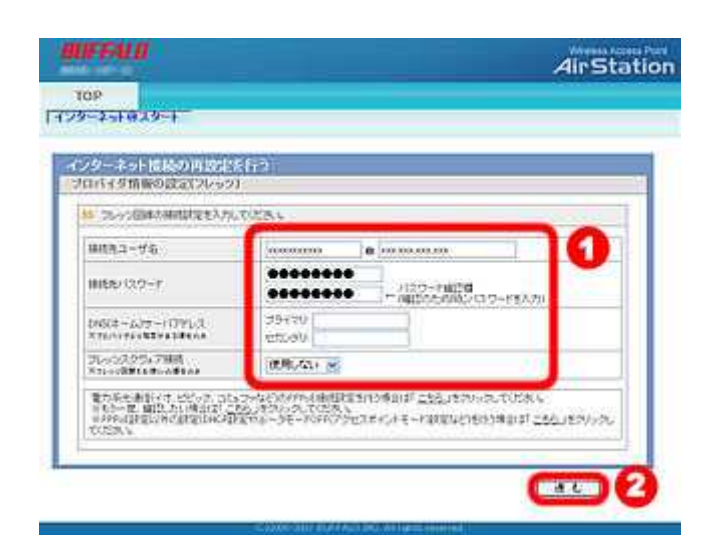

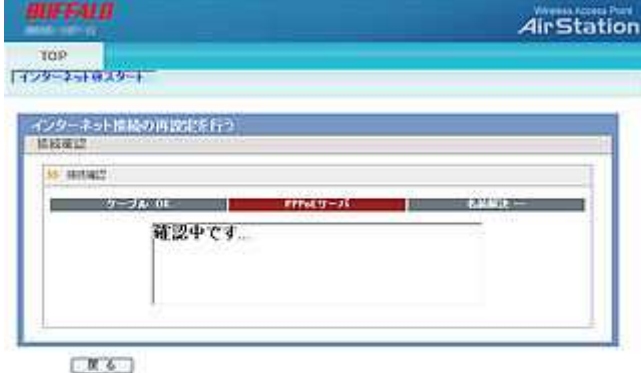

## A memo:

#### 3-12

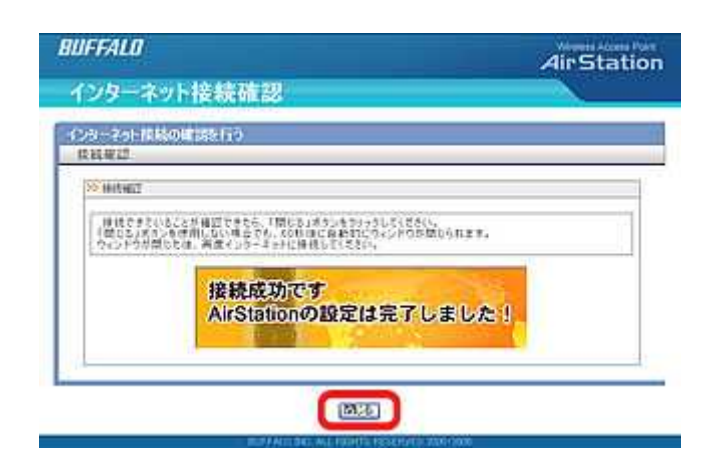

#### 3-13

Web InternetExplorer

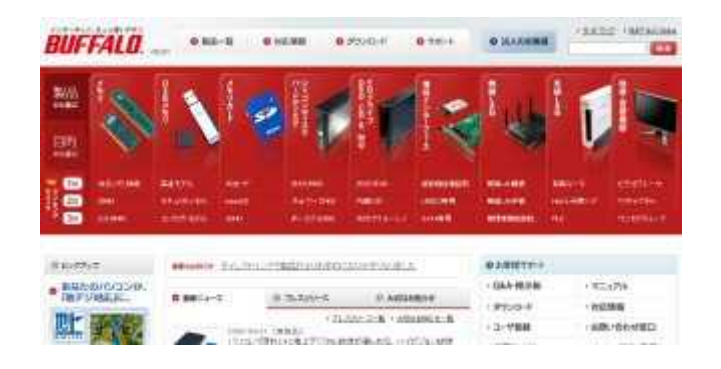

| BUFFALO 6/6